BERPC Scoring Guide for PPC and High Power Rifle

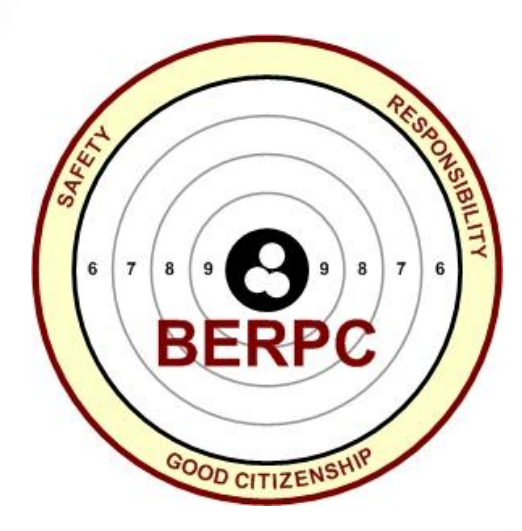

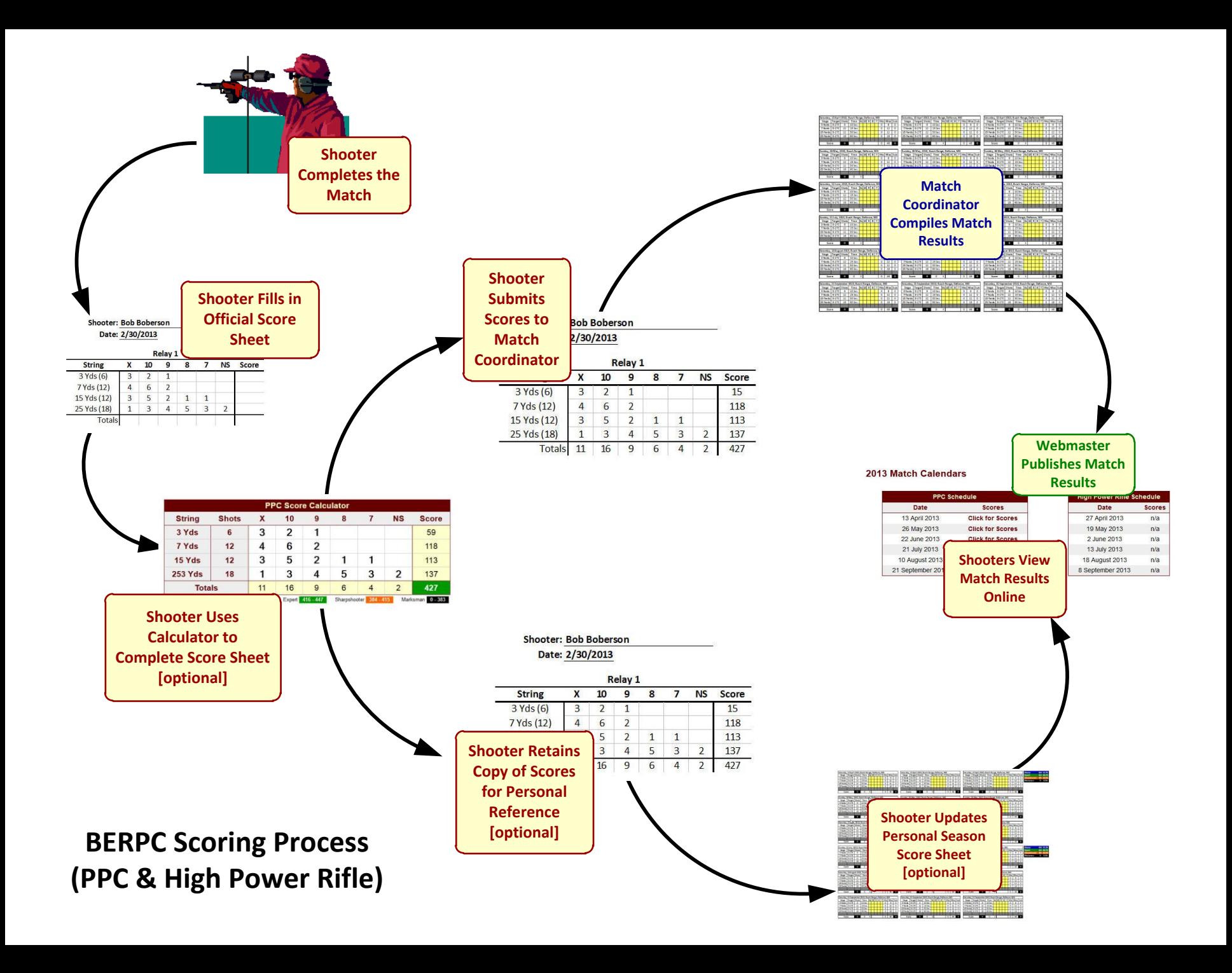

#### PPC Score Sheets

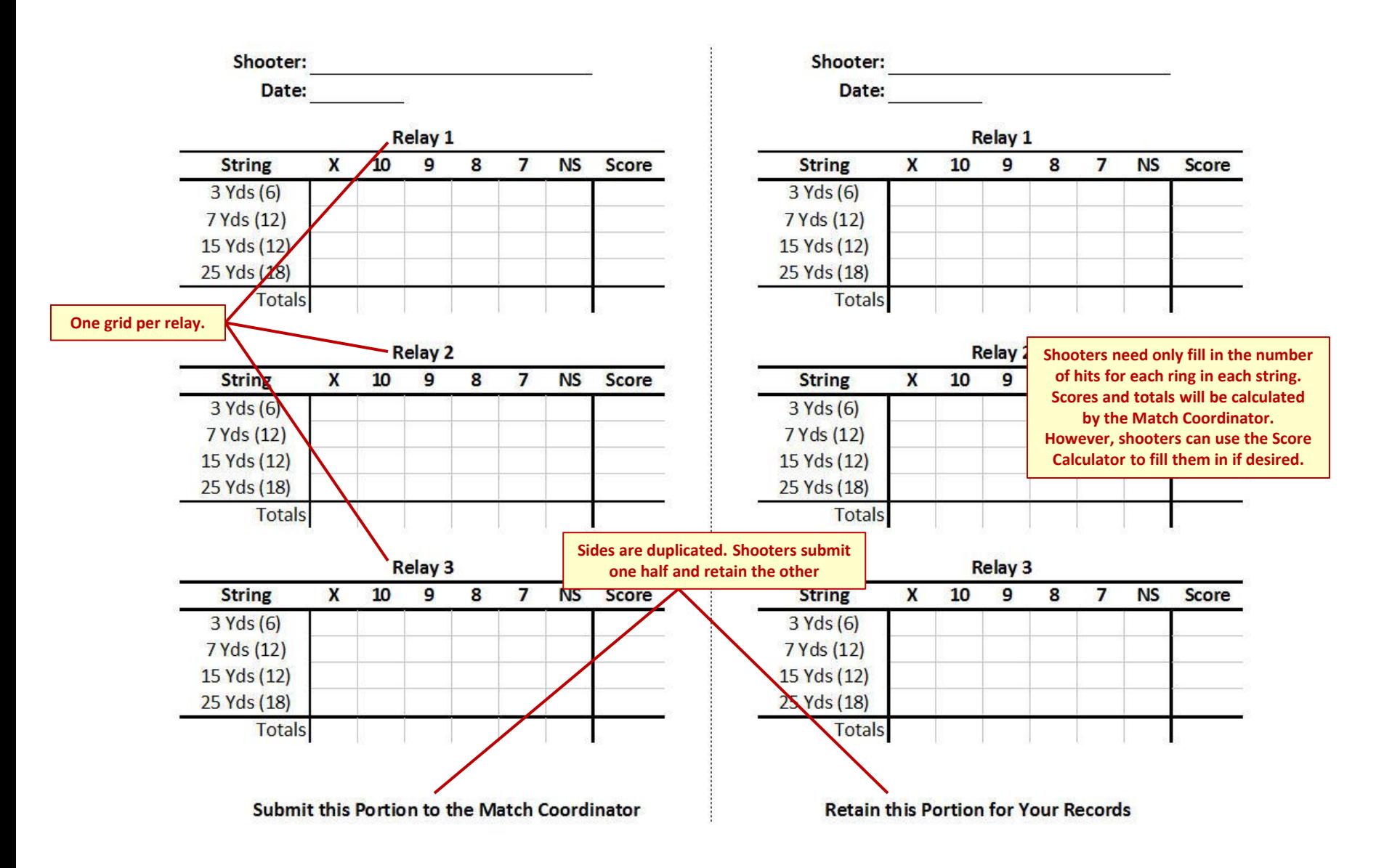

## PPC: 6-Shots @ 3 Yards

- Shots 1 & 2 are marked in the "X" column.
- Shot 3 is marked in the "10" column.
- Shot 4 is marked in the "9" column.
- Shot 5 is marked in the "8" column.

Shooter:

Date:

• Shot 6 is outside the scoring area, so it is marked in the "NS" column.

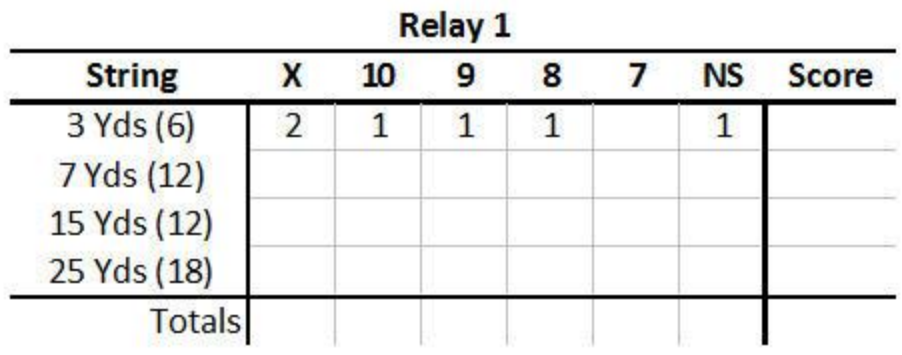

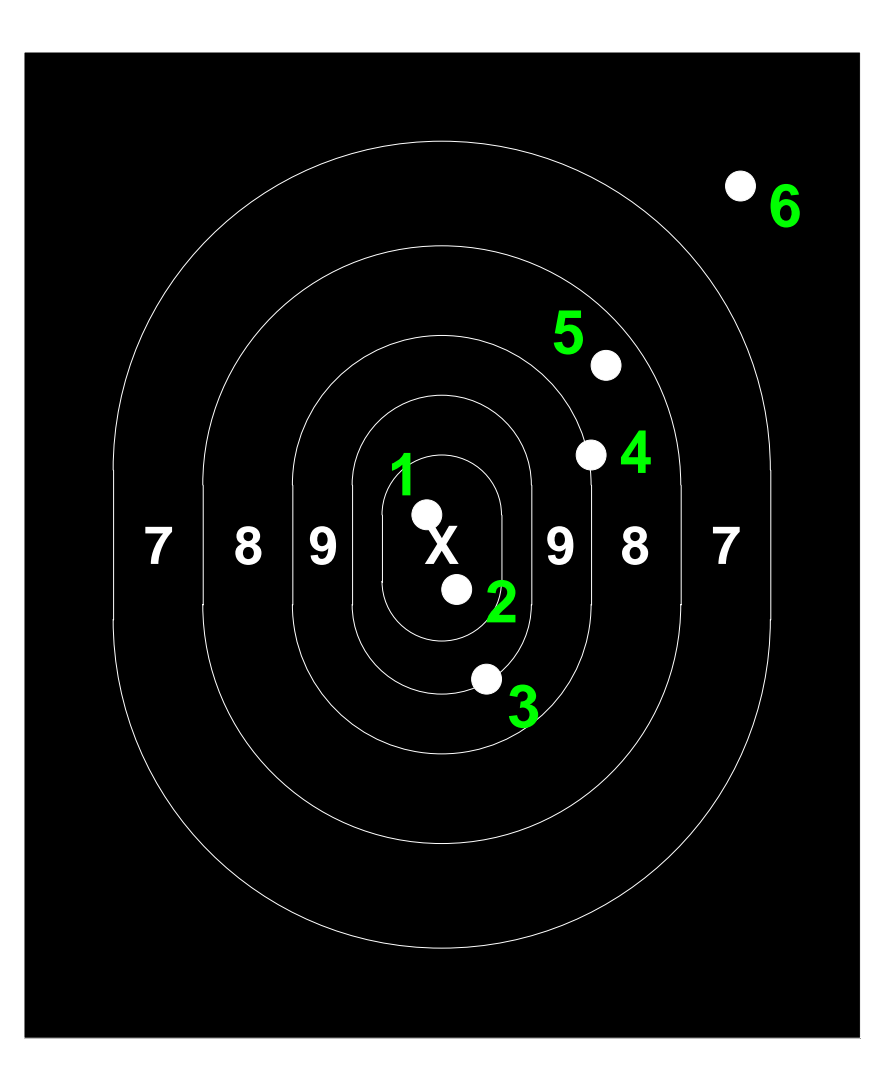

## PPC Score Calculator

- Number of shots marked is checked against the required number of shots.
	- Too few shots is indicated by red text in the "Shots" column, as in the 7-yard string.
	- Too many shots is indicated by white text on a red background in the "Shots" column, as in the 15 yard string.
- The total score box in the lower, right-hand corner is color-coded to indicate the shooter's classification for the match.
- Note that columns with no hits may be left blank or filled with a zero.

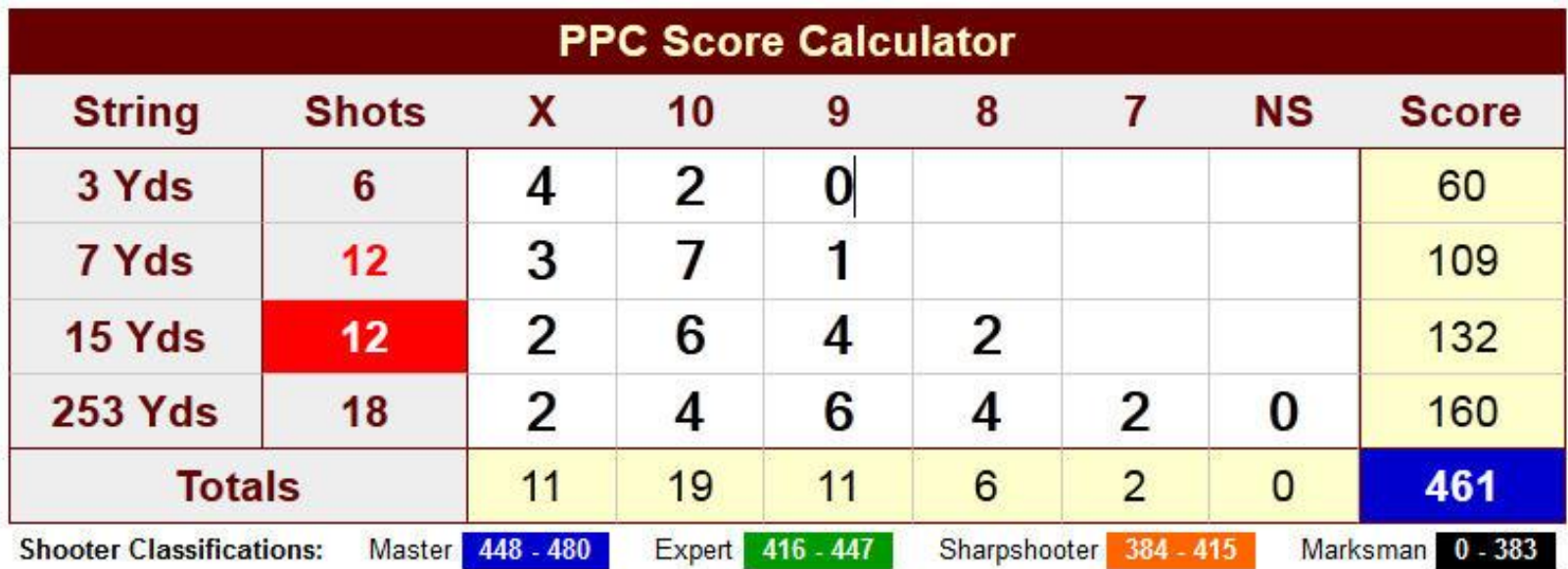

### High Power Rifle Score Sheets

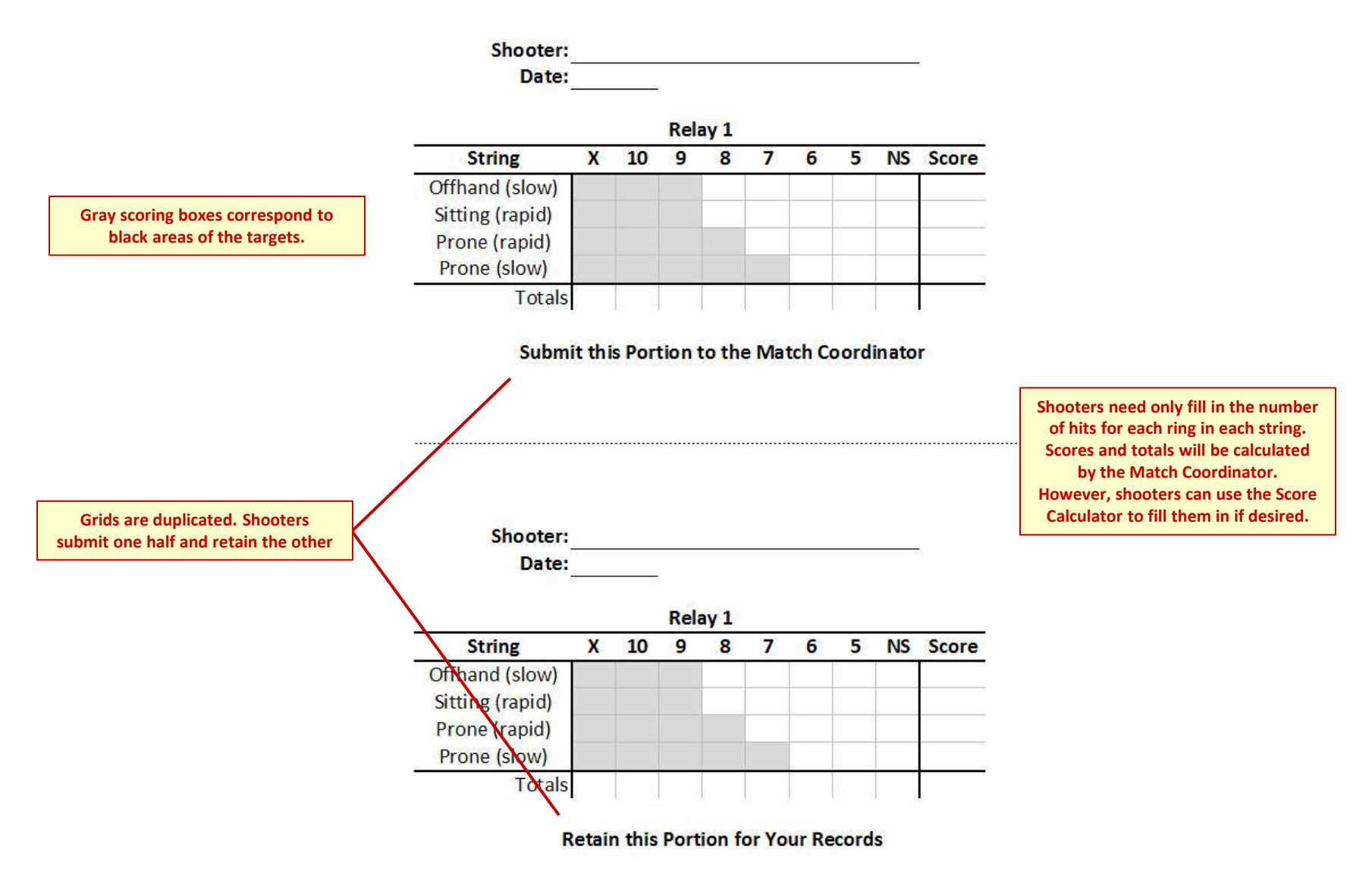

# High Power Rifle: Sitting – Rapid Fire

- Shots 1 3 are marked in the "X" column.
- Shots 4 & 5 are marked in the "10" column.
- Shot 6 is marked in the "9" column.
- Shot 7 is marked in the "8" column.
- Shot 8 is marked in the "6" column.
- Shot 9 is marked in the "5" column.
- Shot 10 is outside the scoring area, so it is marked in the "NS" column.

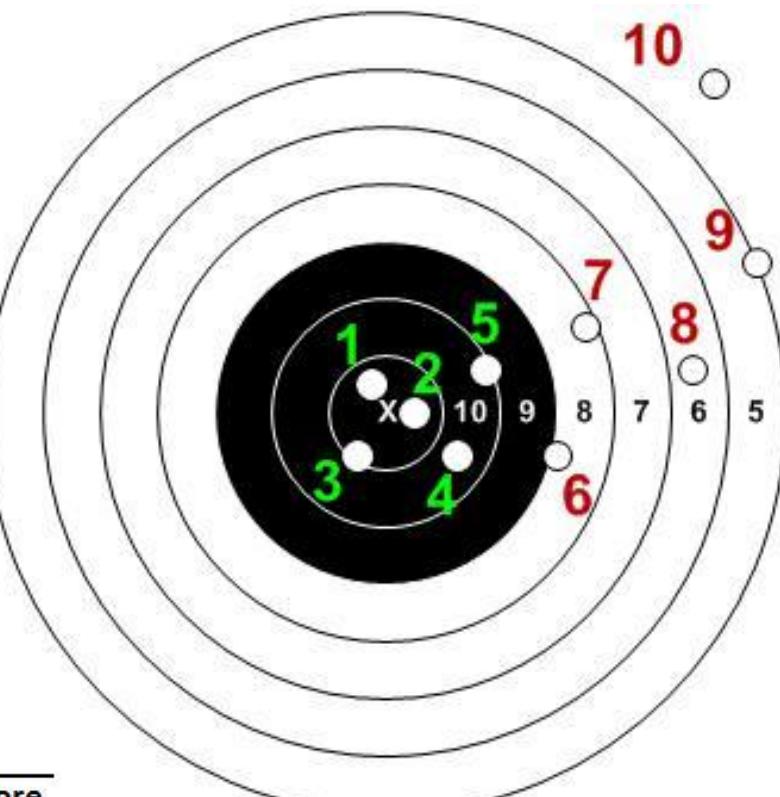

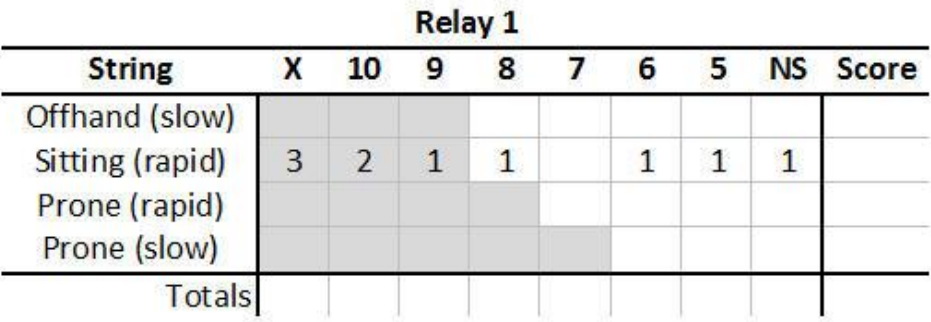

# High Power Rifle Score Calculator

- Number of shots marked is checked against the required number of shots.
	- Too few shots is indicated by red text in the "Shots" column, as in the Sitting string.
	- Too many shots is indicated by white text on a red background in the "Shots" column, as in the Prone – Rapid Fire string.
- The total score box in the lower, right-hand corner is color-coded to indicate the shooter's classification for the match.
- Note that columns with no hits may be left blank or filled with a zero.
- Scoring rings which are in the black portion of the target are indicated by gray scoring boxes.

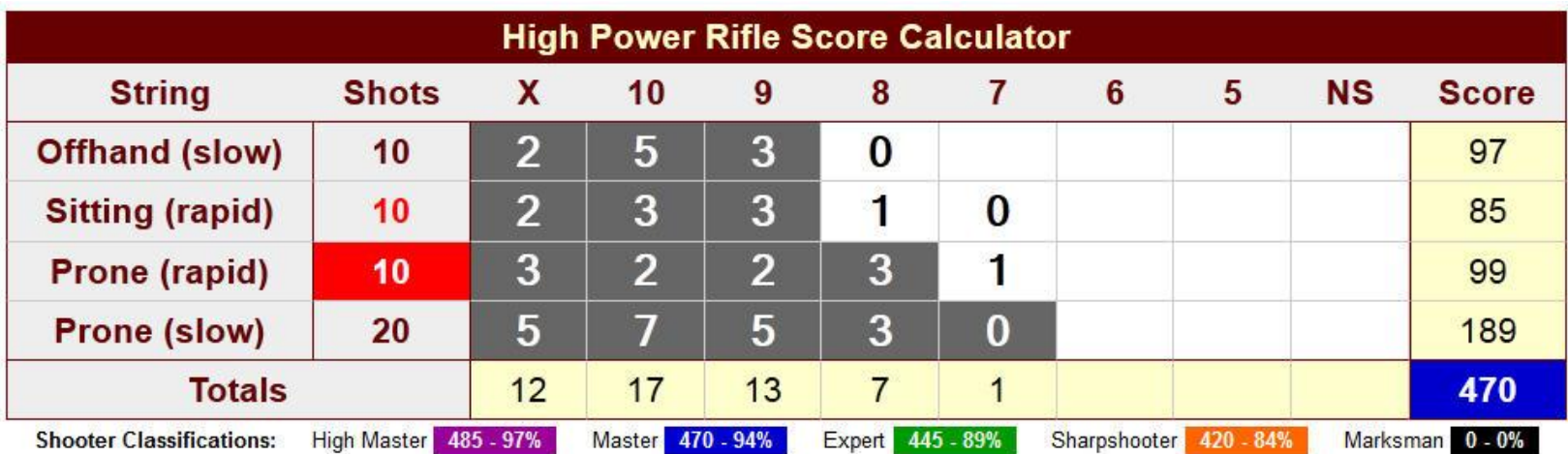